# **pixbet futebol**

- 1. pixbet futebol
- 2. pixbet futebol :bethânia jogo de aposta
- 3. pixbet futebol :bet365 apostas futebol

### **pixbet futebol**

Resumo:

**pixbet futebol : Inscreva-se em mka.arq.br agora e desfrute de recompensas incríveis! Bem-vindo à sua experiência de apostas única!** 

contente:

>

>

;

Shopee realizaram pedidos de adesão ao programa Remessa Conforme. O principal benefício para as empresas é a isenção do imposto de importação para compras de até US\$ 50. A Shein e a AliExpress já receberam o aval para participarem do programa. pixbet rafael

cunhaComo comediante, Jô se destacou em pixbet futebol diversos programas na TV. Entre eles "A

Como instalar arquivo APK no seu dispositivo Android e utilização do aplicativo Pixbet Se é uma pessoa que gosta de apostar em eventos esportivos ou jogos de casino, provavelmente ouviu falar sobre o aplicativo Pixbet. Este aplicativo de aposta é bem conhecido no Brasil e oferece aos usuários uma variedade de opções de entretenimento e serviços relacionados às apostas esportivas e jogos de azar online. No entanto, para aproveitar todos os recursos oferecidos pelo aplicativo, é necessário ter o arquivo APK do Pixbet instalado em seu dispositivo Android. Neste artigo, abordaremos passo a passo como instalar um arquivo APK no seu dispositivo e como utilizar o aplicativo Pixbet.

O que é um arquivo APK?

Em termos simples, um arquivo APK ( Application Pacakage Kit) é um tipo de arquivo usado no sistema operacional Android para distribuir e instalar aplicativos móveis. É o equivalente a um executável para os sistemas operacionais Windows ou um .app para os sistemas Mac. Dessa forma, ele contém todo o conteúdo necessário para que o aplicativo possa ser funcionar em um dispositivo Android, como arquivos de código, recursos gráficos, e configurações do aplicativo. Instalando um arquivo APK no seu dispositivo

Antes de instalar um arquivo APK em seu dispositivo, é importante que consulte as configurações de segurança do seu aparelho. Isso se deve ao fato de o Android, por padrão, bloquear o download e a instalação de aplicativos de fontes desconhecidas (não oficiais). Para contornar isso, basta seguir os seguintes passos:

Navegue até Configurações Segurança do dispositivo Origens Ignoradas Habilite a opção Instalar aplicativos desconhecidos ; e Confirme a alteração ao selecionar OK quando solicitado.

Agora que suas configurações estão corretas, basta seguir os seguintes passos para instalar o arquivo APK:

Faça o download do arquivo APK Pixbet em seu dispositivo; Localize o arquivo APK baixado (geralmente, no diretório **Downloads** );

Toque no arquivo APK instalador.

Confirme a instalação se necessário, seguindo a orientação na tela.

Em seguida, estará pronto para aproveitar todas as funcionalidades oferecidas pelo aplicativo Pixbet em pixbet futebol plataforma intuitiva e fácil de usar.

Como utilizar o aplicativo Pixbet

O aplicativo Pixbet é extremamente fácil de usar e oferece uma interface

## **pixbet futebol :bethânia jogo de aposta**

# **pixbet futebol**

No mundo moderno, sempre estamos procurando por formas rápidas e práticas de fazer as coisas, e isso se aplica também às casas de apostas online. Com a Pixbet, você encontra a casa de apostas com o saque mais rápido do mundo, onde você pode apostar, ganhar e receber seus pagamentos em pixbet futebol minutos, diretamente no seu conta bancária via PIX.

#### **pixbet futebol**

Para se iniciar nas apostas na Pixbet, é necessário primeiramente ter um depósito mínimo de R\$ 10 e incluir o código **PIXBET600** na hora de fazer o depósito. Depois disso, basta fazer o cadastro e começar a apostar em pixbet futebol diversas modalidades esportivas, caça-níqueis e muito mais. Para utilizAR o bônus de boas-vindas, cheque as regras e promoções da casa de apostas e acerte o palpite do jogo disponibilizado.

#### **Saques Rápidos na Pixbet**

Um dos pontos fortes da Pixbet é o saque rápido, onde o valor máximo de saque é de R\$ 10.000. Para fazer o saque de forma rápida e segura, basta ir na seção "Meus Prêmios" e solicitar o saque via PIX. A plataforma utiliza tecnologia de criptografia para garantir a segurança dos dados e proteção às informações pessoais, então, você pode ter a certeza de que seus dados estão seguros.

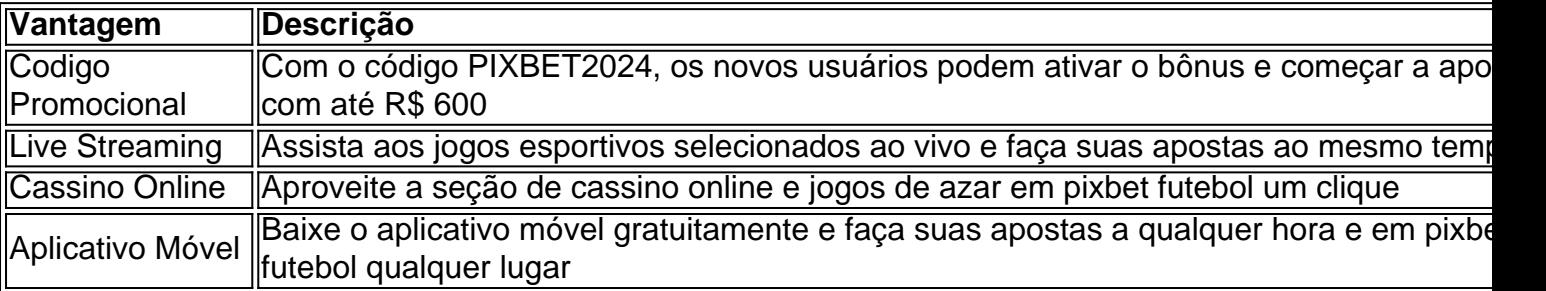

#### **Outras Vantagens da Pixbet**

#### **Considerações Finais**

\*\*Um pouco sobre mim:\*\* Quando se trata de casas de apostas online, a Pixbet é a opção certa com pixbet futebol velocidade, segurança e variedade de opções. Se este artigo foi útil, dê uma olhada nos nossos outros artigos sobre apostas esportivas. Responda abaixo: Você já conhecia a Pixbet?

Sou a Pixbet, a casa de apostas online brasileira que está revolucionando a forma como você aposta em pixbet futebol esportes. Com saques mais rápidos que um raio, você pode apostar, ganhar e receber seus lucros em pixbet futebol questão de minutos através do PIX. Além disso, ofereço uma ampla gama de modalidades esportivas para você escolher, incluindo futebol, basquete, tênis e muito mais.

\*\*Contexto do caso:\*\*

Recentemente, lancei uma promoção incrível para novos usuários: a Aposta Grátis. É uma oportunidade única para você ganhar dinheiro extra sem precisar arriscar o seu próprio. \*\*Descrição do caso:\*\*

### **pixbet futebol :bet365 apostas futebol**

### **Harlequins confía en sus éxitos pasados en Francia antes de la semifinal de la Champions Cup**

Danny Wilson, entrenador jefe de Harlequins, afirmó que su equipo buscará inspiración en sus éxitos previos en Francia para su partido de semifinales de la Champions Cup contra el cinco veces campeón Toulouse este fin de semana.

El lado de Wilson viaja a Francia después de ganar allí dos veces esta temporada. En diciembre, derrotaron a Racing 92 por 31-28 y, en los cuartos de final, se impusieron a Burdeos por un ajustado 42-41.

#### **Confianza en las habilidades ofensivas de Harlequins**

Wilson confía en que las habilidades ofensivas de su equipo serán clave en la difícil prueba ante Toulouse.

"Nuestra mente está en ir allí y ser las mejores versiones de nosotros mismos. Si solo intentamos contener a Toulouse, nos va a costar. Tenemos que imponer nuestra identidad en este juego. Tenemos que marcar tries para ganar este juego, no vamos a intentar anotar tres puntos, seis puntos, nueve puntos, eso no va a pasar. Vamos allí a marcar tries porque para vencer a Toulouse tendrás que marcar unas cuantas".

Aunque el equipo perdió su partido en la fase de grupos contra Toulouse, Wilson asegura que han aprendido de esa derrota.

"Aprendimos muchas cosas en ese juego y [el medio scrum de Francia Antoine] Dupont es claramente un talento increíble, uno al que respetamos y del que somos conscientes, pero tenemos nuestros propios puntos fuertes y conocimientos que usaremos en nuestro beneficio".

Author: mka.arq.br Subject: pixbet futebol Keywords: pixbet futebol Update: 2024/8/5 18:01:02